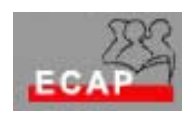

Esercizio 2 (laboratorio)

g) La Console di Ricovery di W2K puo' essere installata come opzione di startup introducendo il comando C:\i386\winnt32 /cmdcons, questo sotto l'ipotesi che C:\i386 sia la cartella nella quale sono stati copiati i file di Setup di W2k. La Console di Recovery puo' essere selezionata tra le opzioni nel menu di scelta del sistema operativo.